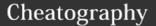

# Java for Testers Cheat Sheet

by matiwan via cheatography.com/33684/cs/15111/

| Shortcuts IntelliJ      |                       |
|-------------------------|-----------------------|
| Show Parameters         | cmd + p               |
| Show JavaDoc            | ctrl + j              |
| Show shortcuts          | cmd + j               |
| Show popup definition   | alt + space           |
| Toggle all methods body | cmd + shift + -       |
| Expand all methods body | cmd + shift + '+'     |
| Todo list               | Todo comment; cmd + / |

## JUnit

Import Junit import org.junit.Test;

## **Dictionary**

**Autoboxing** is the automatic conversion that the Java compiler makes between the primitive types and their corresponding object wrapper classes. For example, converting an int to an Integer, a double to a Double, and so on. If the conversion goes the other way, this is called **unboxing**.

Class- fields, methods change object properties

Instantiate Class

A **static method** operates at the class level, rather than the instance or object level. Which means that we don't have to instantiate the class into a variable in order to call a static method.

Superclass

Access control

#### Constructor

```
access ClassName(arguments) {
}
Invoking another constructor
access ClassName(arguments) {
this(arguments);
}
```

## Collection interface

Set a collection that does not allow duplicates

List a collection you can access and add

elements at specific index positions

Map a "key, value" pair where you store an object in the collection, but can access it

with a unique key

public static final String

## Access

```
CONSTANT = "a constant string";
public static String aClassField =
  "a class field";
protected static String proField
  = "a class field";
public String pubField = "a public field";
private String privField = "a
private field";
private String name;
private/public/protected/ package-private(default)
```

## Type of asserts

assertEquals

#### Switch statement

A switch works with the byte, short, char, and int primitive data types. It also works with enumerated types (discussed in Enum Types), the String class, and a few special classes that wrap certain primitive types: Character, Byte, Short, and Integer (discussed in Numbers and Strings).

The String in the switch expression is compared with the expressions associated with each case label as if the String.equals method were being used.

```
Import

Static import com.javafortesters.domainobject.Test AppEnv;
TestEnv.method();

Static import static import org.junit.Assert.assertEquals;
```

Assert: assertEquals('a', 'b', 'c');

#### Inheritance

Private methods and fields are not accessible through inheritance, only the super class's **protected** and **public** fields and methods are accessible through inheritance.

#### JavaDoc

```
@Test
public void aJavaDocComment() {
assertTrue(addTwoNumbers(4,3)==7);
    /**
     * Add two integers and return
an int.
     * There is a risk of overflow
since two big
     * integers would max out the
return int.
     * @param a is the first
number to add
     * @param b is the second
number to add
     * @return a+b as an int
public int addTwoNumbers(int a, int
b) { return a+b;
//click at the name of function and
press ctrl+j
```

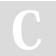

#### By matiwan

cheatography.com/matiwan/

Not published yet. Last updated 15th June, 2018. Page 1 of 2. Sponsored by Readability-Score.com

Measure your website readability! https://readability-score.com

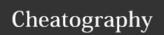

## Java for Testers Cheat Sheet by matiwan via cheatography.com/33684/cs/15111/

## **Good practices**

When you encounter:

- any Java library that you don't know how to use
- parts of Java that you are unsure of
- code on your team that you didn't write and don't understand

Then you can:

- read the documentation ctrl + q (ctrl + j on Mac) or on-line web docs
- read the source ctrl and click on the method, to see the source
- write some @Test annotated methods, with assertions, to help you explore the functionality of the library

When writing the @Test methods you need to keep the following in mind:

- write just enough code to trigger the functionality
- ensure you write assertion statements that cover the functionality well and are readable
- experiment with 'odd' circumstances

## **Design Composition (cont)**

```
} class Apple {
 private Fruit fruit = new Fruit();
 //...
} In a composition relationship, the front-end
```

variables to a back-end class.

class holds a reference in one of its instance

https://www.artima.com/designtechniques/compoinh3.html

## Design Inheritance

```
Inheritance
class Fruit {
//...
}
class Apple extends Fruit {
//...
}
```

## **Design Composition**

using instance variables that are references to other objects class Fruit {

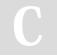

By matiwan

cheatography.com/matiwan/

Not published yet. Last updated 15th June, 2018. Page 2 of 2. Sponsored by **Readability-Score.com**Measure your website readability!
https://readability-score.com